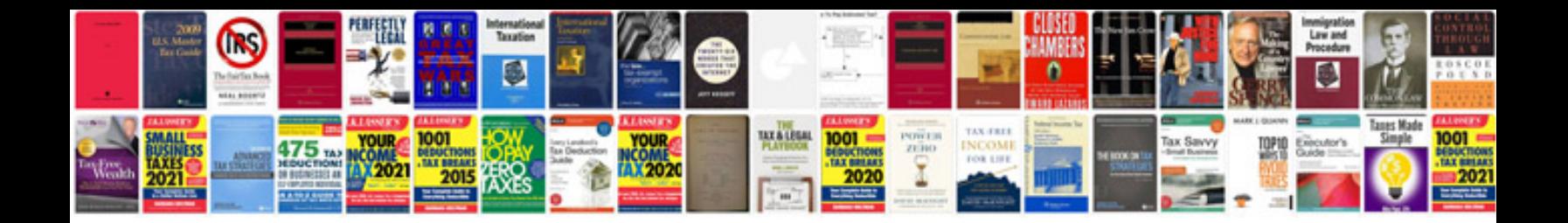

**Summer camp registration form**

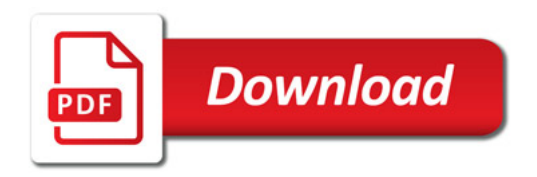

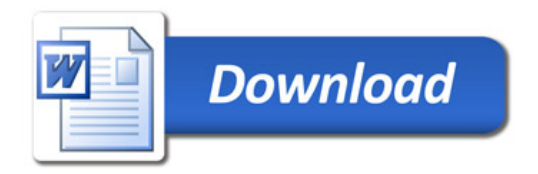